#### Subject: **Prevention Against Cyber Espionage (Advisory No 11) October, 2017)**

1. **Introduction.** A malicious email titled as **"Frequent Violation of PPRA Rules 2004"** is being sent to officers and staff Government departments. The email contains a **word document** file. Downloading and executing the file executes malware in background that results in hacking of the computer.

# 2. **Summary of Malicious Email**

- a. **Subject.** Frequent Violation of PPRA Rules 2004
- b. **Name of Attachments.** Supply Chain Management.docx
- c. **File Type.** Microsoft Word Document (.docx)
- d. **Originator's Email.** mdppra@mail.co.uk
- e. **Malware Type.** RTF based exploit.
- f. **Antivirus Detection Rate.** 14/57 (24.56%)
- g. **Affected Softwares.** Word 2007, 2010, 2013 (old version)

# 3. **C&C (Command & Control) Servers.**

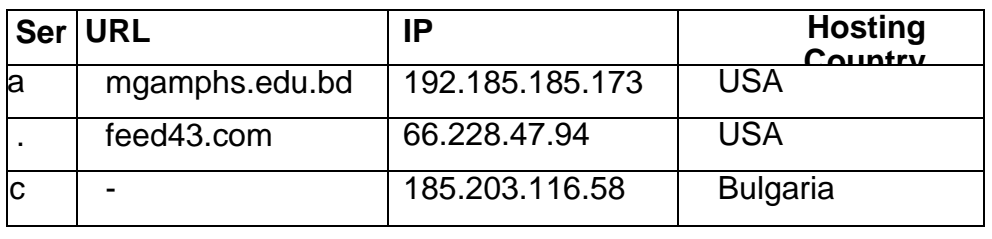

4. **Indicators of compromise.** The malware makes following files on the infected system:-

- a. C:\Users\<admin>\AppData\Roaming\Microsoft\MicroSeMgmt.exe
- b. CAUsers\<admin>\AppData\Roaming\Microsoft\msvcr71.d11
- c. CAUsers\<admin>\AppData\Roaming\Microsoft\jili.dll

### 5. **Capabilities of Malware**

a. Reads user's computer information like operating system details, directory

files list, network, IP, route and interfaces details, Windows Services Information, System Information, Computer Name, processes information from the victim's computer.

- b. The malware has the ability to act as a key logger, file stealer and it can read information about user's open windows along with time stamps.
- c. The malware can automatically execute itself on windows startup.

#### 6. **Recommendations**

a. **Install and update well reputed antiviruses** such as Kaspersky, Avira, Avast etc.

- b. Block C&C Servers at para 2g in firewalls of own networks.
- c. In case if indicators of compromise (para 3) are found in the system, please disconnect the computer from internet and reinstall Windows.
- d. Update all softwares including Windows OS, Microsoft Office and all other softwares.
- e. Don't download attachments from emails unless you are sure about the source.